## ÅRSREDOVISNING <sup>för</sup> Friluftsfrämjandet Region Mälardalen Organisationsnummer 802004-8560

Räkenskapsåret 2021-01-01 – 2021-12-31

Styrelsen avger följande årsredovisning.

| Inn | ehåll                  | Sida |
|-----|------------------------|------|
| -   | Förvaltningsberättelse | 2    |
| -   | Resultaträkning        | 4    |
| -   | Balansräkning          | 5    |
| -   | Noter                  | 7    |

Om inte annat särskilt anges, redovisas alla belopp i kronor. Uppgifter inom parentes avser föregående år.

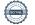

#### Förvaltningsberättelse

#### Information om verksamheten

Friluftsfrämjandet är en riksorganisation med syfte att främja folkhälsa och livsglädje genom friluftsliv genom bland annat barnverksamhet och skidåkning. Region Mälardalen är en av sex regioner inom Friluftsfrämjandet och omfattar Sörmland, Stockholm och Uppsala län samt Gästrikland. Region Mälardalen är en egen juridisk enhet. Regionen har 55 lokalavdelningar med c:a 44.000 medlemmar. Regionens huvuduppgift är att erbjuda lokalavdelningarna ledarutbildningar efter behov samt att stötta dem med verksamhetsutveckling.

### Verksamheten under räkenskapsåret

Under 2021 har regionen genomfört 45 utbildningar för ledare inom 7 olika verksamhetsområden. Vidare har ett 35 fortbildningar genomförts. Utöver detta har ordinarie verksamhet omfattat regionstämma, verksamhetskonferens, ordförandeträffar samt möten med verksamhetsgrupper, råd och lokalavdelningar. Covid-19 pandemin har tvingat oss att ställa in två skidlärarutbildningar medan vi lyckats genomföra fler utbildningar än planerat i andra grenar. Vi är stolta över att vi genom kreativitet hittat lösningar för våra utbildningar och deltagare så att vi på ett smittsäkert sätt kunna genomföra huvuddelen av våra planerade utbildningar.

### Flerårsjämförelse

Föreningens ekonomiska utveckling i sammandrag.

| -                                 | -   | 2021  | 2020  | 2019  | 2018  | 2017  |
|-----------------------------------|-----|-------|-------|-------|-------|-------|
|                                   |     |       |       |       |       |       |
| Föreningens intäkter              | tkr | 7 135 | 8 038 | 8 250 | 8 823 | 8 367 |
| Resultat efter finansiella poster | tkr | 592   | 1 523 | 185   | 134   | -316  |
| Balansomslutning                  | tkr | 6 723 | 4 946 | 4 472 | 4 640 | 4 529 |
| Antal anställda                   | st  | 6     | 6     | 7     | 7     | 7     |
| Soliditet                         | %   | 68,2  | 80,7  | 55    | 49    | 48    |

Nyckeltalsdefinitioner framgår av not 1.

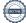

#### Förändring av eget kapital

| Ända                                                                                  | ımålsbest. eg.kap. | Balanserat<br>Resultat | Årets<br>Resultat       | Summa<br>Eget kapital |
|---------------------------------------------------------------------------------------|--------------------|------------------------|-------------------------|-----------------------|
| Belopp vid årets ingång<br>Disposition av föregående års resultat<br>Årets förändring | 894 674            | 1 576 776<br>1 522 623 | 1 522 623<br>-1 522 623 | 3 994 073             |
| Årets resultat<br>Belopp vid årets utgång                                             | 894 674            | 3 099 399              | 592 444<br>592 444      | 592 444<br>4 586 517  |

Vid utgången av 2021 har föreningen ett eget kapital som uppgår till 4.586.517 kr, varav 894.674 kr är ändamålsbestämda medel.

Det egna kapitalet bedöms tillräckligt för att täcka kostnader, vid en eventuell avveckling, för ingångna avtal som uppskattas till c:a 3.700 tkr. Detta avser i huvudsak personal, lokal mm.

### Förslag till vinstdisposition

Till föreningsstämmans förfogande står följande vinstmedel:

| Balanserat kapital<br>Ändamålsbestämda medel<br>Årets vinst | kronor | 3 099 399<br>894 674<br>592 444<br>4 586 517 |
|-------------------------------------------------------------|--------|----------------------------------------------|
| Styrelsen föreslår att vinstmedlen disponeras så att        |        |                                              |
| i ny räkning överförs<br>Ändamålsbestämda medel             | kronor | 3 691 843<br><u>894 674</u><br>4 586 517     |

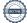

| Resultaträkning                                                                                                    | Not    | <b>2021</b><br>kronor                | <b>2020</b><br>kronor                |  |  |  |
|----------------------------------------------------------------------------------------------------|--------|--------------------------------------|--------------------------------------|--|--|--|
| Föreningens intäkter                                                                                                    |        |                                      |                                      |  |  |  |
| Kursintäkter<br>Erhållna bidrag<br>Övriga intäkter                                                                                                    | 2      | 1 970 959<br>5 063 047<br>100 759    | 2 376 516<br>5 446 127<br>215 169    |  |  |  |
| Summa föreningens intäkter                                                                                                    |        | 7 134 765                            | 8 037 812                            |  |  |  |
| Föreningens kostnader                                                                                                    |        |                                      |                                      |  |  |  |
| Verksamhetskostnader<br>Lokal och kansli<br>Personalkostnader                                                                                                    | 3      | -1 605 388<br>-918 484<br>-4 251 201 | -1 833 531<br>-891 954<br>-3 825 291 |  |  |  |
| Summa föreningens kostnader                                                                                                    |        | -6 775 073                           | -6 550 776                           |  |  |  |
| Verksamhetsresultat                                                                                                    |        | 359 692                              | 1 487 036                            |  |  |  |
| <b>Resultat från finansiella investeringar</b><br>Resultat från värdepapper och fordringar som är<br>anläggningstillgångar<br>Övriga ränteintäkter och liknande resultatposter | 4<br>4 | 211 847<br>20 905                    | 0<br>35 587                          |  |  |  |
| Summa resultat från finansiella investeringar                                                                                                    |        | 232 752                              | 35 587                               |  |  |  |
| Resultat efter finansiella poster                                                                                                    |        | 592 444                              | 1 522 623                            |  |  |  |
| Årets vinst                                                                                                    |        | 592 444                              | 1 522 623                            |  |  |  |
| <b>Fördelning av årets resultat</b><br>Årets resultat enligt resultaträkningen (se ovan)<br>Utnyttjande av ändamålsbestämda medel/fonderingar                                  |        | 592 444                              | 1 522 623                            |  |  |  |
| från tidigare år<br>Reservering av ändamålsbestämda medel/fonderingar<br>som erhållits men inte utnyttjats under året                                                          |        | 0<br>3 994 073                       | 0<br>2 471 450                       |  |  |  |
| Kvarstående belopp för året/balanserat kapital                                                                                                    |        | 4 586 517                            | 3 994 073                            |  |  |  |

| Balansräkning                                                                                                    | Not | <b>2021-12-31</b><br>kronor  | <b>2020-12-31</b><br>kronor |
|----------------------------------------------------------------------------------------------------|-----|------------------------------|-----------------------------|
| Tillgångar                                                                                                    |     |                              |                             |
| Anläggningstillgångar                                                                                                 |     |                              |                             |
| <i>Materiella anläggningstillgångar</i><br>Inventarier                                                                | 5   | 0                            | 0                           |
| Summa materiella anläggningstillgångar                                                                                |     | 0                            | 0                           |
| <i>Finansiella anläggningstillgångar</i><br>Långfristiga värdepappersinnehav                                          | 6   | 0                            | 100 000                     |
| Summa Anläggningstillgångar                                                                                           |     | 0                            | 100 000                     |
| Omsättningstillgångar                                                                                                 |     |                              |                             |
| Varulager                                                                                                    |     | 129 315                      | 106 869                     |
| Summa varulager                                                                                                    |     | 129 315                      | 106 869                     |
| <i>Kortfristiga fordringar</i><br>Kundfordringar<br>Övriga fordringar<br>Förutbetalda kostnader och upplupna intäkter |     | 350 180<br>68 041<br>788 148 | 23 935<br>66 011<br>497 876 |
| Summa kortfristiga fordringar                                                                                         |     | 1 206 369                    | 587 822                     |
| Kassa och Bank                                                                                                    | 7   | 5 387 311                    | 4 151 152                   |
| Summa Omsättningstillgångar                                                                                           |     | 6 722 995                    | 4 845 843                   |
| Summa Tillgångar                                                                                                    |     | 6 722 995                    | 4 945 843                   |

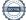

| Eget kapital och skulder                                                                                                    | Not | <b>2021-12-31</b><br>kronor                | <b>2020-12-31</b><br>kronor              |
|----------------------------------------------------------------------------------------------------|-----|--------------------------------------------|------------------------------------------|
| Eget Kapital                                                                                                    |     |                                            |                                          |
| Balanserat kapital<br>Ändamålsbestämda medel/fonderingar<br>Årets resultat                                                                           | 8   | 3 099 399<br>894 674<br>592 444            | 1 576 776<br>894 674<br>1 522 623        |
| Summa Eget kapital                                                                                                    |     | 4 586 517                                  | 3 994 073                                |
| Kortfristiga Skulder                                                                                                    |     |                                            |                                          |
| Leverantörsskulder<br>Ej förbrukade projektbidrag och förskottsbidrag<br>Övriga kortfristiga skulder<br>Upplupna kostnader och förutbetalda intäkter | 9   | 573 486<br>115 434<br>143 497<br>1 304 061 | 168 086<br>113 630<br>115 471<br>554 583 |
| Summa Kortfristiga Skulder                                                                                                    |     | 2 136 478                                  | 951 770                                  |
| Summa Eget Kapital och Skulder                                                                                                    |     | 6 722 995                                  | 4 945 843                                |

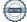

### Noter

### Not 1 Redovisnings- och värderingsprinciper

Föreningen tillämpar Bokföringsnämndens allmänna råd BFNAR 2016:10, Årsredovisning i mindre företag.

### Materiella anläggningstillgångar

Materiella anläggningstillgångar redovisas till anskaffningsvärde minskat med avskrivningar. Avskrivningar görs systematiskt över den bedömda nyttjandetiden. När en materiell anläggningstillgångs avskrivningsbara belopp fastställs, beaktas tillgångens restvärde. Följande avskrivningstider tillämpas:

|                                         | Antal år |
|-----------------------------------------|----------|
| Inventarier, verktyg och installationer | 5        |

### Nyckeltalsdefinitioner

Soliditet

Eget kapital i förhållande till balansomslutningen

|       |                                                  | 2021-12-31    | 2020-12-31 |
|-------|--------------------------------------------------|---------------|------------|
|       |                                                  | kronor        | kronor     |
| Not 2 | Övriga intäkter                                  |               |            |
|       | Netto medlemsprodukter                           | -67 933       | 12 857     |
|       | Ekonomiuppdrag                                   | 138 747       | 124 745    |
|       | Övriga intäkter                                  | 29 945        | 77 567     |
|       |                                                  | 100 759       | 215 169    |
| Not 3 | Personal                                         |               |            |
| Antal | et anställda har uppgått till                    |               |            |
| mä    |                                                  | 0             | 1          |
| kvir  | nnor                                             | 6             | 5          |
| Löne  | r, ersättningar och sociala kostnader            |               |            |
| Lön   | er och andra ersättningar till styrelse          | -             | -          |
| Lön   | ner och andra ersättningar till övriga anställda | 2 810 295     | 2 570 213  |
| Soc   | ciala avgifter                                   | 1 341 771     | 1 118 790  |
| (vai  | rav pensionskostnader)                           | 447 602       | 427 054    |
| Övı   | riga personalkostnader                           | 99 135        | 136 288    |
| Tot   | alt                                              | 4 251 201     | 3 825 291  |
| Not 4 | Övriga ränteintäkter/kostnader och liknande re   | esultatposter |            |
| Utde  | elning på långfristiga placeringar               | 211 847       | 0          |
|       | elning på kortfristiga placeringar               | 20 905        | 35 587     |
|       |                                                  | 232 752       | 35 587     |
| Not 5 | Inventarier                                      |               |            |
| IB b  | ookfört värde                                    | 443 861       | 443 861    |
| Åre   | ts utrangering                                   | 0             | 0          |
|       |                                                  | 443 861       | 443 861    |
| IB a  | ackum värdeminskning                             | -443 861      | -443 861   |
|       | um. avskrivning på årets utrangering             | 0             | 0          |
|       | ackum värdeminskning                             | -443 861      | -443 861   |
| UB    | bokfört värde                                    | 0             | 0          |

|            |                             |                          | <b>2021-12-31</b><br>kronor | <b>2020-12-31</b><br>kronor |
|------------|-----------------------------|--------------------------|-----------------------------|-----------------------------|
| Not 6      | Långfristiga värdepap       | persinnehav              |                             |                             |
| Swe        | dbank Robur, marknadsvä     | rde                      | 0                           | 262 668                     |
| - Circl    |                             |                          | 0                           | 262 668                     |
| Bokf       | ört värde                   |                          | 0                           | 100 000                     |
| Skillr     | nad                         |                          | 0                           | 162 668                     |
| Not 7      | Kassa och bank              |                          |                             |                             |
| Hand       | delsbanken                  |                          | 3 417 881                   | 1 797 419                   |
|            | delsbanken, kortränta       |                          | 118 243 *                   |                             |
|            | jinalen Bank                |                          | 800 000                     | 800 000                     |
| -          | nza Bank                    |                          | 000 000                     | 724 961                     |
|            | ector, fast ränta           |                          | 1 051 187                   | 710 529                     |
| Conc       |                             |                          | 5 387 311                   | 4 151 152                   |
| * Mar      | knadsvärde                  |                          | 125 672                     | 125 490                     |
| Not 8      | Ändamålsbestämda m          | edel/fonderingar         | 2021-12-31                  | 2020-12-31                  |
| Utbildni   | ngsreserv, Snösäker         |                          | 17 000                      | 17 000                      |
|            | ingsreserv Snösäker         |                          | 481                         | 481                         |
|            | personalutveckling          |                          | 32 917                      | 32 917                      |
| •          | alkostnadsreserv            |                          | 844 276                     | 844 276                     |
|            |                             |                          | 894 674                     | 894 674                     |
| Not 9      | Upplupna kostnader/F        | örutbetalda intäkter     |                             |                             |
| Deltaga    | aravgifter verksamheten     |                          | 648 590                     | 13 967                      |
| Upplup     | na löner                    |                          | 13 558                      | 31 035                      |
| Upplup     | na semesterlöner            |                          | 408 670                     | 330 585                     |
| Upplup     | na sociala avgifter         |                          | 174 887                     | 149 783                     |
| Övrigt     |                             | _                        | 58 356                      | 29 213                      |
|            |                             |                          | 1 304 061                   | 554 583                     |
|            | S                           | tockholm i februari 2022 | 2                           |                             |
| Leif Malm  | nlöf                        | Magnus Grape             |                             | Victoria Preger             |
| Elisabet I | Mattsson                    | Dennis Svärd             |                             | Jonatan Hedberg             |
| Maria He   | llström                     | Kristina Helles          |                             | Jakob Beijer                |
| Vår revisi | ionsberättelse har avgivits | den dag som framgår av o | den elektroniska sign       | eringen.                    |

Vår revisionsberättelse har avgivits den dag som framgår av den elektroniska signeringen.

Malin Lanneborn Auktoriserad revisor Eva Gruvstedt

Sören Svensson

## Verifikat

Transaktion 09222115557463968616

## Dokument

Årsredovisning Region Mälardalen 2021 Huvuddokument 8 sidor *Startades 2022-02-28 09:29:09 CET (+0100) av Felicia Krusell (FK) Färdigställt 2022-02-28 19:32:33 CET (+0100)* 

## Initierare

Felicia Krusell (FK) RSM Stockholm AB felicia.krusell@rsm.se

## Signerande parter

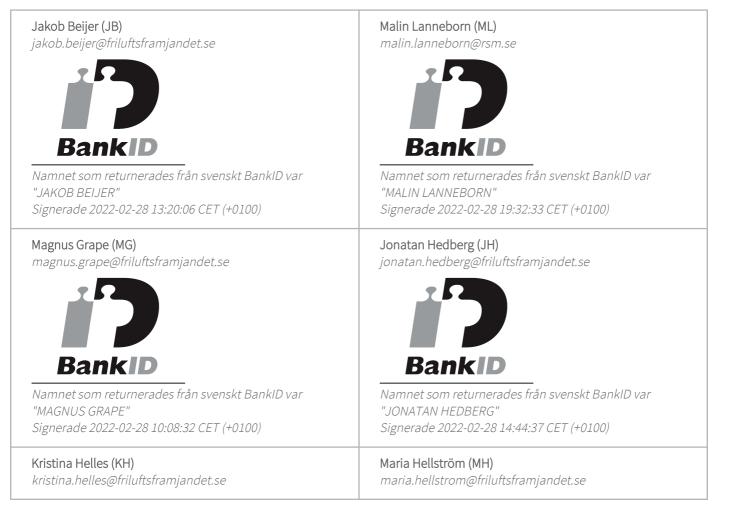

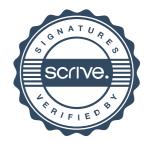

# Verifikat

Transaktion 09222115557463968616

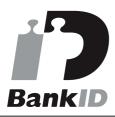

Namnet som returnerades från svenskt BankID var "KRISTINA HELLES" Signerade 2022-02-28 18:52:35 CET (+0100)

Victoria Preger (VP)

victoria.preger@friluftsframjandet.se

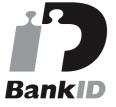

Namnet som returnerades från svenskt BankID var "VICTORIA PREGER" Signerade 2022-02-28 19:31:12 CET (+0100)

Dennis Svärd (DS) dennis.svard@gmail.com

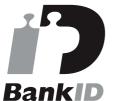

Namnet som returnerades från svenskt BankID var "DENNIS SVÄRD" Signerade 2022-02-28 12:38:51 CET (+0100)

Sören Svensson (SS) soren.sosv@gmail.com

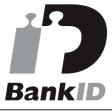

Namnet som returnerades från svenskt BankID var "SÖREN SVENSSON" Signerade 2022-02-28 10:48:18 CET (+0100)

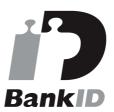

Namnet som returnerades från svenskt BankID var "Maria Sofia Tivenin Hellström" Signerade 2022-02-28 10:07:06 CET (+0100)

## Leif Malmlöf (LM)

leif.malmlof@friluftsframjandet.se

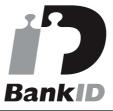

Namnet som returnerades från svenskt BankID var "LEIF MALMLÖF" Signerade 2022-02-28 12:11:55 CET (+0100)

Elisabet Mattsson (EM) elisabet.mattsson@friluftsframjandet.se

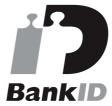

Namnet som returnerades från svenskt BankID var "ELISABET FENDELL MATTSSON" Signerade 2022-02-28 11:29:12 CET (+0100)

Eva Gruvstedt (EG) eva.gruvstedt@friluftsframjandet.se

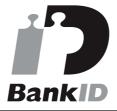

Namnet som returnerades från svenskt BankID var "EVA GRUVSTEDT" Signerade 2022-02-28 09:39:05 CET (+0100)

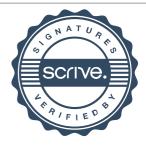

## Verifikat

Transaktion 09222115557463968616

Detta verifikat är utfärdat av Scrive. Information i kursiv stil är säkert verifierad av Scrive. Se de dolda bilagorna för mer information/bevis om detta dokument. Använd en PDF-läsare som t ex Adobe Reader som kan visa dolda bilagor för att se bilagorna. Observera att om dokumentet skrivs ut kan inte integriteten i papperskopian bevisas enligt nedan och att en vanlig papperutskrift saknar innehållet i de dolda bilagorna. Den digitala signaturen (elektroniska förseglingen) säkerställer att integriteten av detta dokument, inklusive de dolda bilagorna, kan bevisas matematiskt och oberoende av Scrive. För er bekvämlighet tillhandahåller Scrive även en tjänst för att kontrollera dokumentets integritet automatiskt på: https://scrive.com/verify

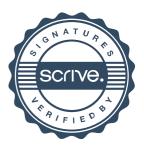